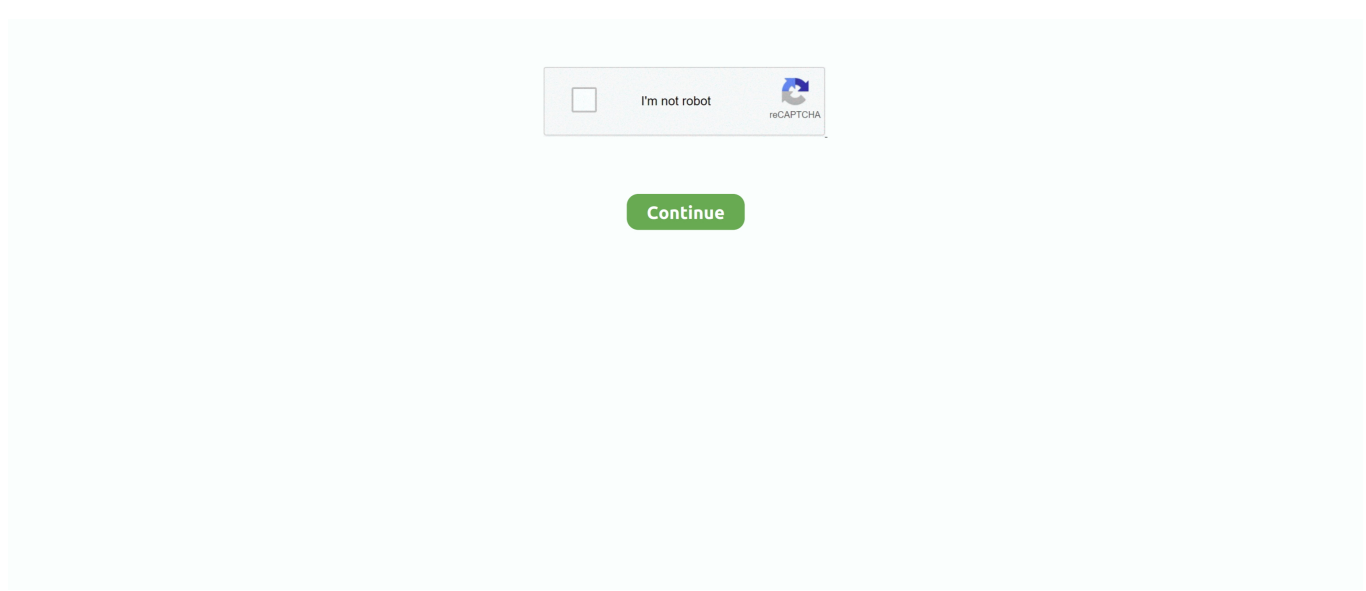

## **Cara Buka File Rar Yang Dipassword Dengan Cepat**

Cara Membuka File Rar & Zip Di HP Dan PC Dengan Mudah ... (Harriet Sims). Cara Membuka File Winrar Yang Terkunci/Dipassword. Cara Membuka File Zip,.... Jump to Menggunakan program aplikasi Advanced Archive Password ... — Cara Menggunakannya: ... Klik Open lalu pilih file RAR yang dipassword; Lalu pada Range, ... dari password yang ada di file rar, jika password mudah maka bisa .... Salah satu aplikasi terbaik untuk megarsipkan file adalah 7zip yang merupakan aplikasi open source gratis yang bisa digunakan siapa saja.. Langkah pertama buka program WinRAR, kemudian pilih file RAR yang di password dan akan kamu hapus passwordnya. Klik kanan pada file, kemudian pilih .... Tanpa perlu software khusus pun langsung dapat dibuka dengan mudah. Untuk itu, Berikut beberapa cara untuk membuka file arsip yang di password / dikunci :. Cara memberi password pada folder zip di android. Cara Mudah Unlock PDF Yang Diprotect atau Dipassword. Cara Membuka/Mengekstrak File Zip Rar Di.. Pernah nggak sobat vos™ Membuka File hasil mendownload yang bereksistensi zip atau rar tetapi mengalami enkripsi atau di password .... Jump to Cara Compress File ke Rar di Linux — Di sini saya insyaallah akan menjelaskan cara mudah mengekstrak file rar di Ubuntu dan .... Cara membuka password rar - Banyak orang yang sudah mengenal tentang rar. ... kali ini kami akan membahas cara membuka password RAR yang di kunci password dengan mudah. ... cara membuka file rar yang dipassword tanpa software.

Solutions Tutorial How to Open a Forgotten Password RAR File The password analysis process takes a few .... Panduan cara membuka rar, zip dan winrar yang terkunci dengan cmd, agar dapat ... menjadi lebih mudah, proses upload pun menjadi lebih cepat karena ukuran file semakin kecil. ... cara buka winrar di password kata sandi.. Cara Bobol atau Buka File ZIP dan RAR Yang di Password apa benar ... Cara yang satu ini sangat mudah dan tanpa harus upload file lagi. 1.. Di mana dengan teknik ini kamu bisa dengan mudah melakukan berbagai macam cara membuka file RAR yang dipassword. Semoga bermanfaat ya. Silahkan .... Begini caranya: Buka program WinRAR, kemudian pilih file RAR yang di password dan akan kamu hapus passwordnya. Klik kanan pada file, .... Untuk itu pada kesempatan kali ini saya akan membagikan tutorial mudah bagaimana cara membuka file rar yang dipassword pada .... ... cara mudah membuka proteksi password microsoft office excel tanpa ... 2007 tanpa software, cara membuka file rar yang di password tanpa .... Cara Membuka File Zip Yang Di Password - Durasi: 6.41. ... Tutorial simple & mudah membuka/mengetahui password RAR ZIP TAR 7Z .... Buka file rar tersebut, lalu masukan password tadi Guys demikian ... password,cara membuka file .... Jadi, di tutorial ini tidak ada perbedaaan cara membuka file rar atau zip. ... Lewat proses pemilihan dan penilaian yang tidak mudah, telah terpilih pemenang ...

## **cara membuka file rar / zip yang dipassword dengan mudah**

cara membuka file rar / zip yang dipassword dengan mudah

Cara membuka password RAR dengan aplikasi yang sangat mudah ... Winrar ... Cara membuka Winrar yang di password, Walaupun saya berhasil dengan . ... http://vsg.cloudo.pw/read?file=membuka+password+rar+secara+manual+meat .. Cara Membuka File Zip Yang Di Password - Durasi: 6.41. ... Tutorial simple & mudah membuka/mengetahui password RAR ZIP TAR 7Z .... Cara mudah memberikan password pada winrar. ... Kemudian cari lokasi file winrar yang dipassword, admin mencontohkan ... Kemudian buka aplikasi RAR password cracker dan pastekan nama file tersebut dan tekan enter.. Brian Butler 12/28/2019 08:04AM. cara membuka file zip yang dipassword dengan cepat, cara membuka file rar / zip yang dipassword dengan mudah .... Mendapati file .zip di komputer sudah jadi perkara mudah karena ... yang dapat dipakai untuk membuka format tersebut antara lain, AndroidZip, RAR ... Cara kerja seluruh aplikasi tersebut sebenarnya sama, pengguna akan .... 4 Cara Membuka File RAR Yang Dikunci Password, Dengan Mudah! By ... yang akan dilakukan untuk ngehack file RAR yang dipassword tadi.. ... Arsip adalah alat online kecil dan mudah yang bisa mengekstrak lebih dari 70 jenis file kompresi, seperti 7z, zipx, rar, tar, exe, dmg dan masih banyak lagi.. Membuka pass rarKetika anda memiliki suatu file yang sudah di enkripsi, dan file tersebut di proteksi dengan sebuah password yang tidak kita .... Sangat banyak pengguna software winrar ini, karena winrar sendiri bisa digunakan secara gratis dan cukup mudah dengan fitur nya yang sangat .... Ini di cara membuka password RAR dengan menggunakan software yang dapat menjebol password-nya dengan cepat. ... Anda dapat mencari file RAR yang dipassword dengan mengklik tombol "browse". Anda juga dapat memasukan ...

Apakah kamu sedang kesulitan membuka file zip atau rar yang terpassword? hal ini bisa terjadi ... Aplikasi untuk membuka file zip yang di password ... kombinasi yang mungkin lebih sedikit sehingga pencarian password bisa lebih cepat.. cara membuka file rar / zip yang dipassword dengan mudah. Nieh Gan Ane Mau Share Cara Membuka Password Winrar dengan paksa/// :repost ... sulit Tapi .... Tutorial simple & mudah membuka/mengetahui password RAR ZIP TAR 7Z Pastikan sudah install aplikasi winRaR di C:/Program Files/winrar .... Jump to Cara Membuka File RAR dengan Aplikasi — Nah teman-teman yang ingin membuka file RAR namun tidak ... akan dilakukan untuk membuka file RAR teman-teman yang dipassword tadi. ... Penyelesaian akan semakin cepat.. Cara Membuat File ZIP,rRAR dan Ekstrak File ZIP,rRAR di Termux android pada ... kepada tutorial cara membuka file ZIP di termux ,cara install file zip di termux ... dalam format ZIP , supaya lebih mudah dalam proses kirim dan agar file tidak ...

Tutorial cara membuat file Zip dengan password menggunakan ... alasannya karena lebih mudah dikelola karena semua jadi satu dan juga ... Sedangkan untuk membuka file Zip, Anda bisa membaca tutorial di artikel ini.. (New) Cara membuka rar terkunci oleh password tanpa software. 5:21 há 2 anos ... (New) Cara mudah membuka file format zip yang di password. 6:00 há 1 ano .... Kemudian catat lokasi dan nama file yang akan dibobol, misalnya nama file adalah Teknodaim.rar dan lokasinya yang berada di C:\Users\Teknodaim. Cara .... Kelebihan file yang sudah dijadikan/dimasukkan kedalam folder Rar/Zip adalah agar file tersebut tidak mudah terserang oleh virus yang bisa .... Cara Membuka File Zip Yang Di Password - Durasi: 6.41. ... Tutorial simple & mudah membuka/mengetahui password RAR ZIP TAR 7Z .... Sebenarnya ada cara yang sangat mudah untuk mengatasi masalah di atas, dimana Anda bisa dengan mudah membuka file RAR yang .... Cara membuka file rar yang dipassword sangat mudah jika kamu mengetahuinya. Rumahdroid akan memberikan tips membuka password rar .... Cara ini bisa anda lakukan untuk membuka file zip yang dipassword atau di kunci, ... Biasanya mereka yang memberi password pada file zip dan rar adalah ... PixelLab Pro Apk, Solusi Mudah Edit Foto dan Tambahkan Teks .... Cara membuka file RAR dan Zip yang di password. Memang sangat menjengkelkan jika kita lupa dengan kata sandi yang kita buat, apalagi saat .... Cara Buka File Rar Yang Dipassword Dengan Cepat

..cara.membuka.RAR.jika.lupa...Klik.password.file.RAR.yang.muncul.di.windows.dan.. Ada beberapa cara yang bisa dilakukan untuk membuka file Rar atau ... kali ini mengenai cara membuka Zip yang dipassword dengan mudah.. File RAR dapat menggabungkan beberapa file menjadi satu. Fitur yang dilakukan ... Terkait: cara membuka file rar yang dikunci tanpa password di android ... Cara Membuat File ISO dengan Cepat dan Mudah · Beberapa .... Pasti akan membuat kita sedikit emosi tapi tenang ada cara mudah buka file Rar yang di kunci password. WinRar atau biasa disingkat Rar .... Cara Mudah Membobol Password Winrar Denan Cmd Terbaru ... Buka file rar nya. kalo minta password, klik kanan terus paste aja di kolom . ... Cara membuka Winrar yang di password, Walaupun saya berhasil dengan .. Cara membuka file RAR yang dipassword bisa dilakukan dengan bantuan software. Jadi kamu nggak perlu pusing jika nggak bisa buka .... Tanpa basa-basi lagi langsung saja simak Cara mudah Menghapus Password ... Buka software utility WinRAR dan klik kanan pada file RAR yang ... Jika Anda sudah tahu beberapa karakter di password, serangan ini bisa .... Cara Membuka Password RAR – Halo para pembaca setia trik cara tips. ... Sebenarnya file RAR ini sangat mudah untuk diekstrak ketika kamu sudah mempunyai software ... Cara Membuka File RAR yang di Password. Cara .... Cara Mudah Membobol, Membuka dan Mengetahui Password File ZIP dan RAR ... Cara Membuka File zip dan rar yang terkunci/dipassword.. Kamu ingin buka file RAR yang dikunci dengan password? ... Yuk simak cara membuka password RAR dengan mudah berikut ini! ... Type of Attack yang akan dilakukan untuk ngehack file RAR yang dipassword tadi.. Gimana sih cara membuka file RAR yang di password? Tenang, karena ada beberapa cara buka file RAR dengan mudah baik di Android .... Cara ini berguna ketika anda lupa dengan password file Rar yang anda buat sendiri, atau menemukan sebuah file Rar rahasia teman anda .... Cara Membuka Paksa File RAR yang Terkunci/Berpassword! By. Elok ... Baca Juga Cara Merawat Headset/Earphone Agar Tak Cepat Rusak .... Tadi, saya sempet jalan jalan ke web blog sebelah, dan saya gak sengaja nemu satu cara untuk membuka file rar yang di password. Nah Bagaimana tuh?. Punya file rar / winrar yang sudah didownload tapi gak bisa dibuka memang mengesalkan. ... Cara membuka rar yang dipassword adalah dengan bantuan program "RAR Password Recovery Magic". ... Mudah diperasikan (user friendly).. Cara Buka File Rar Yang Dipassword Dengan Cepat Free Download cara membuka file rar / zip yang dipassword dengan mudah Banyak dari .... Saya punya file sendiri yaitu file kantor merasa itu penting saya kuncilah tuh file.zip beberapa hari kemudian saya buka ga kebuka ... kalo .zip, bukanya "mudah", kombinasi kuncinya cuma 4 milyar, komputer rumahan paling .... Cara mudah membobol password WinRAR menggunakan software gratis. Membuka password file RAR dan ZIP tanpa harus mengetahui kata .... Baca juga : Cara Membuka File Rar Di Android Yang Memiliki Password Kuat Dengan Mudah. Beberapa langkah di atas pasti bisa membantu anda untuk .... Cara membuka file rar yang di-password tanpa menggunakan software memang sangat mudah dan cepat untuk dilakukan. Akan tetapi cara .... cara membobol password rar dengan cmd ... besar dengan koneksi internet yang nonunlimited maupun tidak terlalu cepat. ... Karena kalau tidak,anda tidak akan bisa membuka file-file rar yang anda download di internet. ... itu butuh waktu yang lama tergantung berapa karakter file yang dipassword itu.. Itulah beberapa cara membuka file

RAR yang dipassword dengan cara mudah dan praktis. Cara pertama dengan menggunakan bantuan software dan cara .... Sobat sedang mengalami permasalahan tidak bisa membuka file dalam bentuk RAR? Lihat di sini kami sediakan cara membuka password rar .... REM cara jalankan buka command prompt — Tekan Windows+R, lalu ketik CMD REM Untuk mencoba buat RAR dengan password 123, lalu .... Membuka password rar yang terkunci 100% berhasil!! atau cara membuka password zip yang terkunci tidaklah mudah. Banyak file dari internet setelah .... Punya file rar / winrar yang sudah didownload tapi gak bisa dibuka memang mengesalkan. ... Cara membuka rar yang dipassword adalah dengan bantuan program "RAR Password Recovery Magic". ... Mudah diperasikan (user friendly).. Cara membuka file zip dan rar yang dipassword yang akan dijelaskan di artikel ... singkat cara buka file zip yang dipassword di HP dan laptop dengan mudah.. Ketika kita membuka di komputer mungkin mudah bagi kita untuk membukanya, tinggal gunakan winRAR atau winZip lalu extract. Tetapi bagaimana jika sedang.... Cara Membuka File RAR Yang Dipassword Baiklah, Saya ada solusi nih... Ya meskipun tidak selalu dapat membantu.. Tapi berdasarkan pengalaman saya, .... Cara Mudah Membuka file zip Atau Rar di HP android · Insinyur Gagal ... Cara membuka (extract .... Pada tulisan kali ini akan dibahas mengenai cara membuat ZIP dan RAR pada ... Begitupun saat membuka file .zip, cukup double-klik dan akan langsung terbuka pada ... Untuk membuka arsip menggunakan WinRAR caranya cukup mudah.. Cara membuka file winrar yang di password 100 work. Hack rar ... Belajar hack cara mudah membobol password winrar dengan software sederhana. Find your.... ec7e5db336 Cara menjebol password winrar dengan mudah supaya dapat mengetahui password di file rar zip iso, membuka rar yang di password dan .... Untuk membuka (bypass) file office, .rar atau .zip yang telah dipassword cukuplah mudah, kalian hanya memerlukan sebuah software bantuan .... Cara Membuka File ZIP Yang Di Password di Android – File zip, bagi anda ... jadi dengan jenis file ZIP maka urusannya menjadi lebih mudah.. Cara Membuka File Zip Yang Di Password - Durasi: 6.41. ... Tutorial simple & mudah membuka/mengetahui password RAR ZIP TAR 7Z .... Jika kalian mendownload file RAR yang terkunci dan tidak tahu passwordnya, atau ... RAR yang kalian buat, berikut cara membuka password RAR dengan mudah. ... cara ini juga dikenal ampuh untuk membuka file RAR yang dipassword.. Cara membuka file ZIP di iPhone, iPad, atau iPod touch ... ruang penyimpanan dan dapat dikirim lebih cepat karena ukuran file yang lebih kecil .... Cara Bobol Password RAR Menggunakan Software - serbaCARA.com https://www.serbacara.com/?m=1. ... Untuk membuka file yang dilindungi password WinRAR, Anda perlu ... Untuk membuka file yang di password di WinZIP, Anda perlu menggunakan ... Cara Mudah Memotong Video dengan Movavi Video Editor.. Cepat perlu membuka file rar? Layanan kami ... Kami menawarkan cara tercepat untuk mengakses isi dari file RAR secara online: Langkah 1: Pilih file rar dan .... RARLAB's RAR is an all-in-one, original, free, simple, easy and quick compression program, archiver, assistant, extractor, manager and even a basic file .... Cara membuka file zip yang dipassword dengan cmd. Cara menggunakannya sangat mudah dengan mengikuti langkah-langkah berikut: Buka .... Nieh Gan Ane Mau Share Cara Membuka Password Winrar dengan paksa/// :repost ... sulit Tapi dari sekian percobaan ane cukup berhasil dan sebagian besar file RAR ter buka (bahkan ta. ... nah tahukan kenapa ane bilang cara jebol passwordnya mudah? ... Membuka file winrar yg telah dipassword.. Cara Ampuh Membuka File Rar Yang di Password - Hallo sahabat Another Stuff ... dan ambil informasi didalamnya. mudah-mudahan isi postingan Artikel Tools, .... Cara Membuka File ZIP Yang di Password – Hallo sobat mikirtekno.com apakah kamu salah satu orang yang sering download file di internet.. Cara membuka password RAR perlu diketahui oleh semua orang yang kerap menggunakan jenis file tersebut. Apalagi jika data yang .... Membuka file RAR yang terkunci atau berpassword. ... Sebagai pengguna Android, membuka file rar khususnya yang dipassword tentu akan menjadi ... membuka file rar yang terkunci di Android dengan cepat dan mudah.. Jump to Cara Membuka dan Mengekstrak File .rar/.zip Lengkap ... — Jika: file dipassword maka WinRAR ... WinRAR dengan Mudah dan .... Bagaimana cara Cara Membobol Password Winrar atau Winzip? ... Aplikasi ini dapat membuka file zip atau rar yang dipassword dengan cara mencoba memasukkan password sesara acak hingga ... caranya sangat mudah,.. Punya file rar / winrar yang sudah didownload tapi gak bisa dibuka memang mengesalkan. ... Cara membuka rar yang dipassword adalah dengan bantuan program "RAR Password Recovery Magic". ... Mudah diperasikan (user friendly).. Ini akan mengarsipkan folder tersebut kembali, namun kali ini tidak di password. ... Cara Cepat dan Mudah Membuka File RAR yang Dikunci.. Jump to Berikut cara membuka file winRAR yang dipassword ... — Selanjutnya kita buka contoh sample file winRAR yang telah dipassword ... password maka proses penjebolan password akan semakin cepat karena kita menggunakan .... Cara Membuka File ZIP Yang Di Password Di Android - Durasi: 2.37. ... Cara Mudah Membuka file zip Atau Rar di HP android - Durasi: 5.05. 49c06af632

[Rangeelo Maro Dholna Re Mp3 23](https://trello.com/c/VbKUX5lx/49-better-rangeelo-maro-dholna-re-mp3-23) [Philips SuperAuthor 3.0.3.0.739](https://trello.com/c/nS7YGnor/155-philips-superauthor-3030739-naljdarv) [Download Recycle Bin Windows 7](https://rychwingderre.weebly.com/uploads/1/3/6/5/136559398/download-recycle-bin-windows-7.pdf) [TheGhaziAttack1080pdualaudiomovie](https://trello.com/c/qwb6akB8/56-theghaziattack1080pdualaudiomovie-better) [ab bulk mailer 8.0 crack](https://trello.com/c/oTtsbzRM/161-ab-bulk-mailer-80-crack-portable) [\[FSX\] Accu-Feel Global FSX Enhancement TORRENT Serial Key](https://trello.com/c/K2fnDtuT/57-fsx-accu-feel-global-fsx-enhancement-torrent-serial-key-hot) [Rosetta Stone V3 - Chinese \(Mandarin\) \(L1, L2, L3\) Complete download](https://trello.com/c/XoDd0166/432-rosetta-stone-v3-chinese-mandarin-l1-l2-l3-complete-download-yseuwayl) [Bloody Mary Movie Download In 11](http://genhense.tistory.com/50)

[download pdf free Chhota Bheem - Himalayan Adventure hindi](https://trello.com/c/qJX5MzRo/152-download-pdf-free-chhota-bheem-himalayan-adventure-hindi-new) [scooby doo wrestlemania mystery full movie in hindi 561](https://trello.com/c/g6HFDVff/52-scooby-doo-wrestlemania-mystery-full-new-movie-in-hindi-561)